ERHEBUNG UND DIGITALISIERUNG VON INFRASTRUKTURNETZEN:

> NETZ DER **FERNHEIZLEITUNGEN**

NETZ DER **STROMLEITUNGEN**

NETZ DER **GASLEITUNGEN**

**OBJEKTKATALOG** 

Version 6.1 vom 19.09.2023

# **Übersicht:**

#### **Objektkatalog**

[Vorbemerkung](#page-1-0) [Format der Datenfelder](#page-1-1) **[Datenstruktur](#page-2-0)** [Netz der Fernheizleitungen](#page-2-1) [Netz der Stromleitungen](#page-4-0) [Netz der Gasleitungen](#page-6-0)

**[Verknüpfte Tabellen](#page-8-0)**

# **OBJEKTKATALOG**

#### <span id="page-1-0"></span>**Vorbemerkung:**

Dem Auftraggeber müssen für jedes zu erhebende Netz zwei Dateien im Format ESRI-shapefile übergeben werden (auf Anfrage wird der Auftraggeber die entsprechenden Prototyp-Dateien aushändigen) – diese müssen folgende Namen aufweisen:

- Fernheiznetz: **fernheiz\_knoten** für die punktuellen Elemente und **fernheiz\_netz** für die linearen Elemente
- Stromleitungsnetz: **strom\_knoten** für die punktuellen Elemente und **strom\_netz** für die linearen Elemente
- Gasleitungsnetz: **gas\_knoten** für die punktuellen Elemente und **gas\_netz** für die linearen Elemente

Die dazugehörigen Dateien im Format "dBase" werden die detaillierte Beschreibung aller einzelnen Elemente des Netzes beinhalten. Die erste Datei (fernheiz knoten.XLS) enthält die punktuellen Elemente, die zweite Datei (fernheiz netz.XLS) die linearen Elemente. Nachfolgend werden das Format der Datenfelder und die Datenstruktur dieser Dateien beschrieben.

Die Tabellen, welche für die Zuweisung der verschiedenen Kodizes benötigt werden, sind im Abschnitt ["Verknüpfte Tabellen"](#page-8-0) aufgelistet und beschrieben.

Eventuelle digitale Abbildungen müssen im Format "JPEG", Auflösung 1024 x 768 Pixel (oder höher), Typ RGB/24 Bit, hohe Qualität (niedrige Kompressionsrate ohne oder mit sehr wenigen Artefakten) geliefert werden. Als Ordnername wird der Inhalt des Feldes "Id" des entsprechenden Elements verwendet. Im Ordner sind dann sämtliche Dateien aufgelistet: JPG, PDF, DWG, DXF etc.

Die nach unten gerichteten Abbildungen müssen so ausgerichtet sein, dass deren oberer Rand in Richtung Norden zeigt. Auch die anderweitig ausgerichteten Abbildungen sollen vorzugsweise nach Norden ausgerichtet sein, vorausgesetzt dass diese Ausrichtung eine gute Darstellung des geforderten Bereiches erlaubt. Wenn zusätzlich zur digitalen Abbildung auch ein digitaler Schaltplan einer Schalttafel geliefert werden muss, dann muss dieser bevorzugt im Format Autodesk® "DRAWING"TM oder sonst im Format "DRAWING EXCHANGE FORMAT" geliefert werden. Wenn der Schaltplan bereits in Papierform existiert, dann kann davon ein digitales Foto erstellt werden. Als Dateiname wird der Inhalt des Feldes "Id" des entsprechenden Elements verwendet, als Dateiendung "DWG" bzw. "DXF" bzw. ".JPG".

Falls für ein Element mehr als ein Schaltplan existieren sollten, dann erhalten die folgenden als Dateiname den Inhalt des Feldes "Id", gefolgt von einem " " und der Zahl "2", "3" usw. (Beispiel: "683 2.DWG").

Der Schaltplan kann eine einfache schematische Darstellung folgender Daten zeigen: amperemetrische Tarierung, Anzahl geschützter Phasen, Kurzschluss-Stromstärke, Differenzstrom, Querschnitt der ausgehenden Linien, Eigenschaften des Leistungsreduzierers usw.

#### <span id="page-1-1"></span>**Format der Datenfelder:**

**C**(*n*): **alphanumerische** Zeichenfolge mit maximal *n* Zeichen.

**I**(*n*): **Ganzzahl** mit maximal *n* Ziffern.

**F**(*n*.*m*): **Dezimalzahl** mit maximal *n* Zeichen/Ziffern einschließlich Dezimalpunkt, eventuelles negatives Vorzeichen und *m* Nachkommastellen. Als Trennzeichen muss der Dezimalpunkt verwendet werden, das Komma ist nicht zulässig (angelsächsische Zeichengebung).

#### **D**(*n*): **Datum** mit *n* Ziffern.

Es müssen vier Ziffern *JJJJ* für das Jahr, zwei Ziffern *MM* für den Monat und zwei Ziffern *TT* für den Tag verwendet werden (*JJJJMMTT*). Es darf kein Trennzeichen verwendet werden.

#### <span id="page-2-0"></span>**Datenstruktur:**

Die Datenstruktur wird in den nachfolgenden Tabellen beschrieben. Darin werden Felder aufgelistet, welche Informationen über das Netz beinhalten können. Für jedes Feld werden in der Spalte "**Obligatorisch**" der entsprechende Wert eingegeben:

#### "**1"** *bedeutet, dass der Wert vom Erheber eingetragen werden muss.*

- **"2"** *bedeutet, dass der Wert vom Erheber nur dann eingetragen werden muss, falls von der Gemeinde ausdrücklich gewünscht.*
- **"3"** *bedeutet, dass der Wert optional bzw. freizulassen ist, da er von der Software berechnet werden kann.*

In den zu übergebenden Dateien müssen die Informationen in derselben Reihenfolge aufscheinen wie in den folgenden Tabellen. Die Feldbreite muß der in der Spalte "Datenformat" definierten Maximallänge entsprechen.

<span id="page-2-1"></span>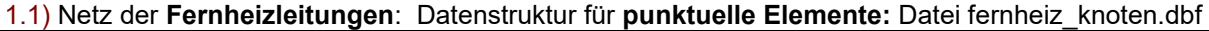

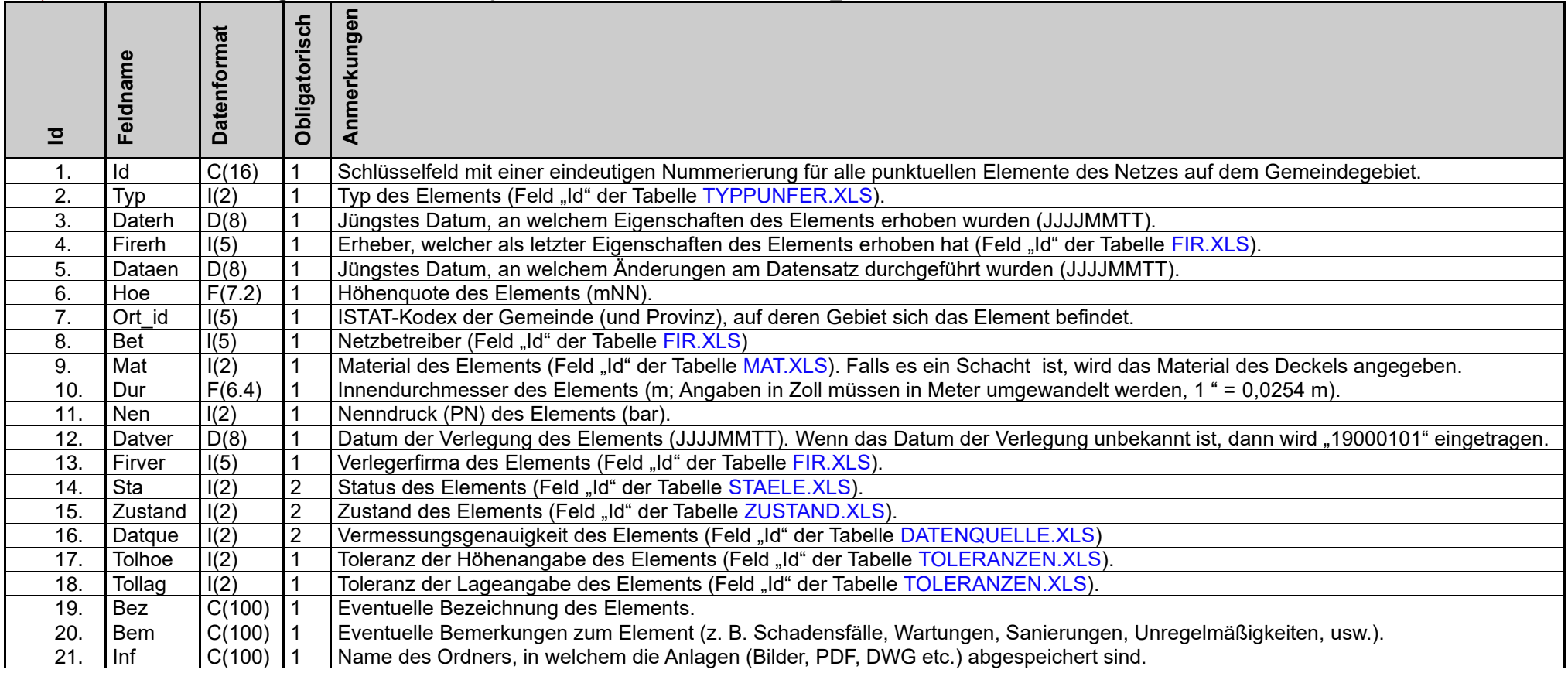

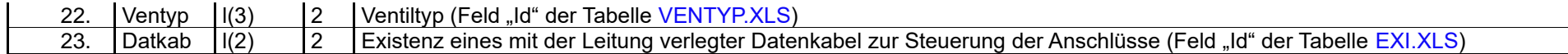

# 1.2) Netz der **Fernheizleitungen**: Datenstruktur für **lineare Elemente:** Datei fernheiz\_netz.dbf

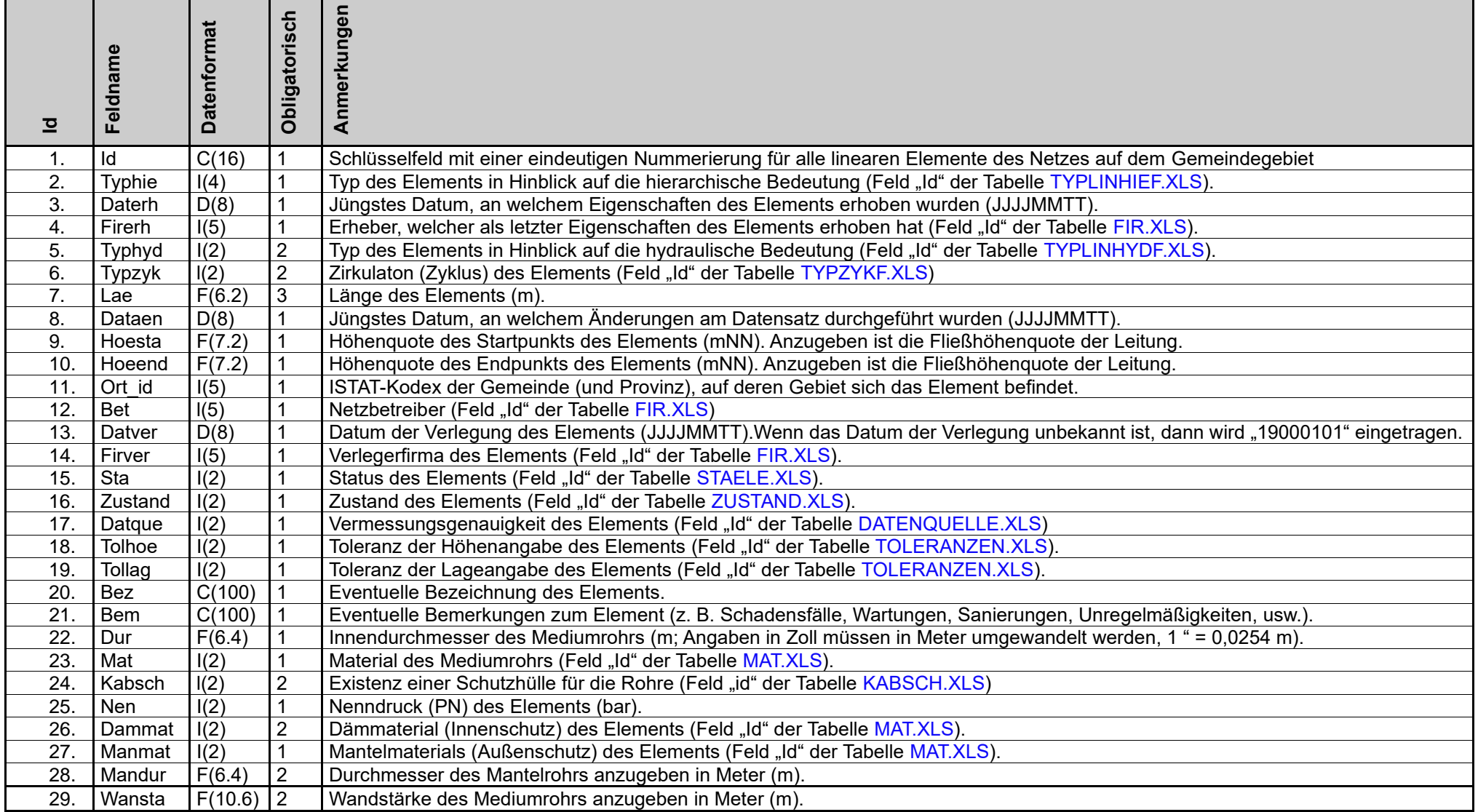

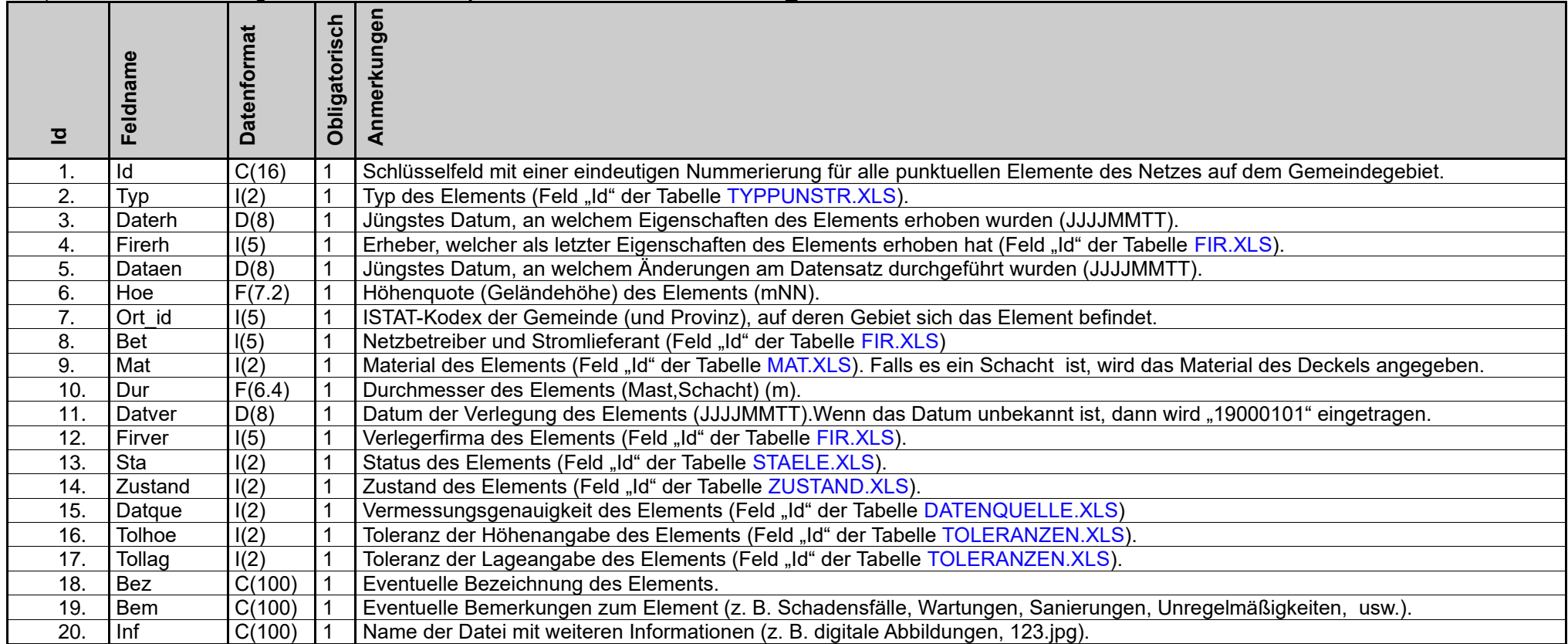

<span id="page-4-0"></span>2.1) Netz der **Stromleitungen**: Datenstruktur für **punktuelle Elemente:** Datei strom\_knoten.dbf

## **N.B.: die folgenden Felder sollen nur bei "Muffen" ausgefüllt werden!**

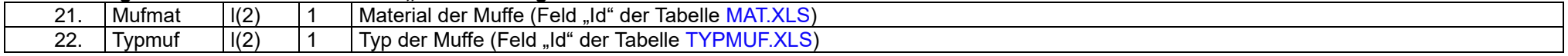

### **N.B.: die folgenden Felder sollen bei "Strommasten" ausgefüllt werden!**

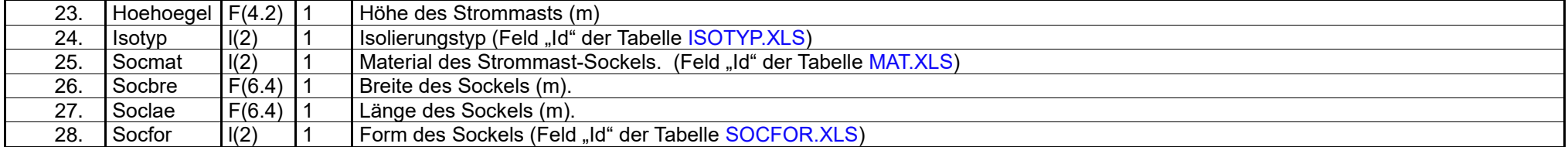

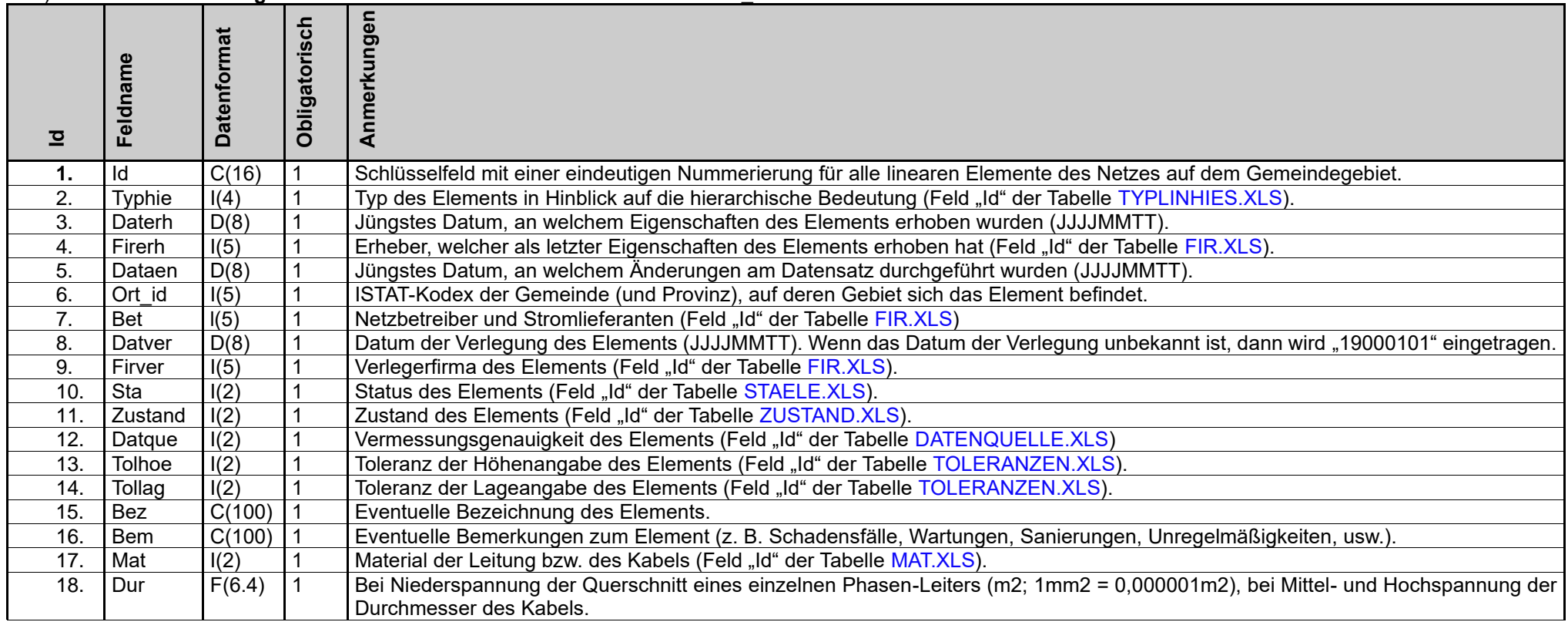

### 2.2) Netz der **Stromleitungen**: Datenstruktur für **lineare Elemente:** Datei strom\_netz.dbf

# **N.B.: die folgenden Felder sollen nur bei Niederspannungsleitungen ausgefüllt werden!**

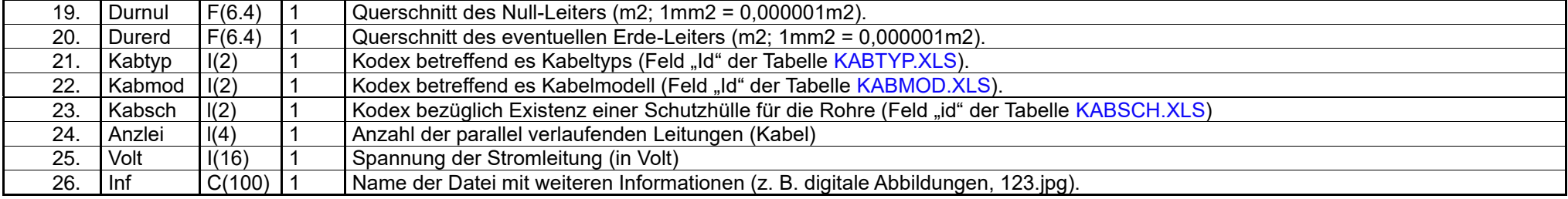

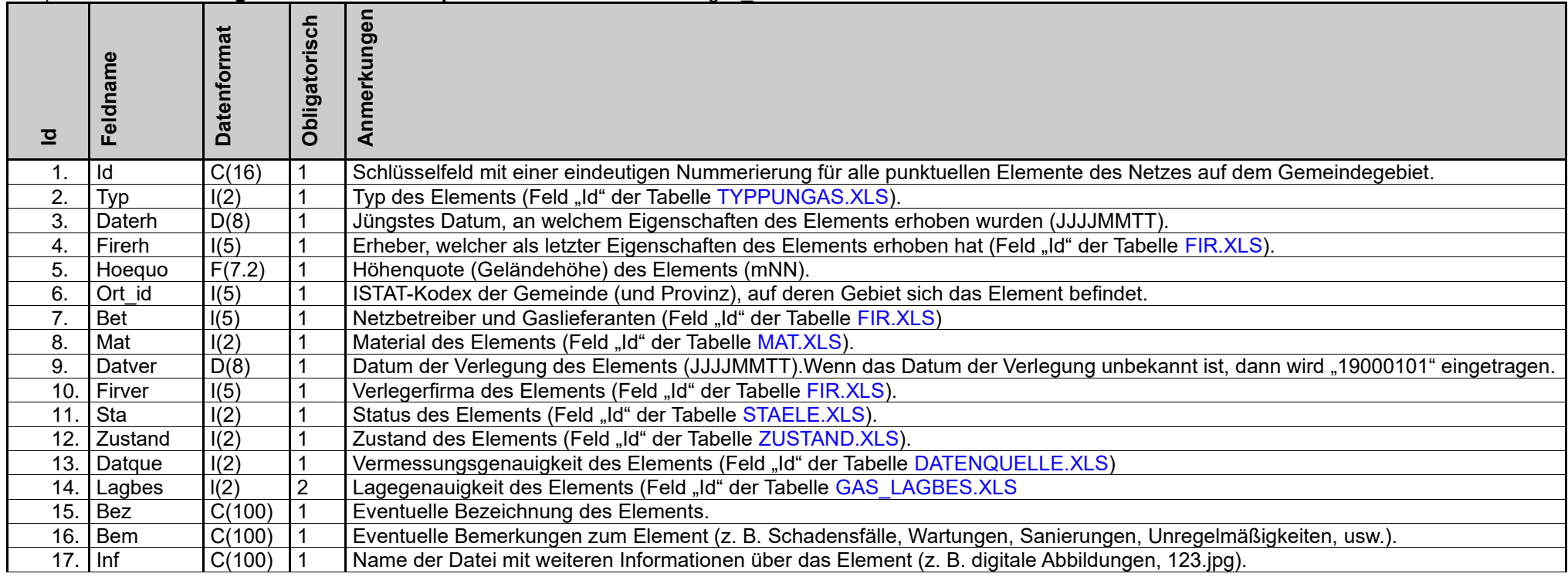

### <span id="page-6-0"></span>3.1) Netz der **Gasleitungen**: Datenstruktur für **punktuelle Elemente:** Datei gas\_knoten.dbf

# **N.B.: Die folgenden Felder sollen nur bei "Druckregelkabinen" ausgefüllt werden!**

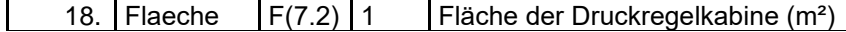

## **N.B.: Die folgenden Felder sollen nur bei "Schieber" ausgefüllt werden!**

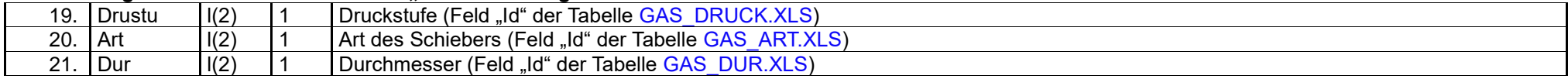

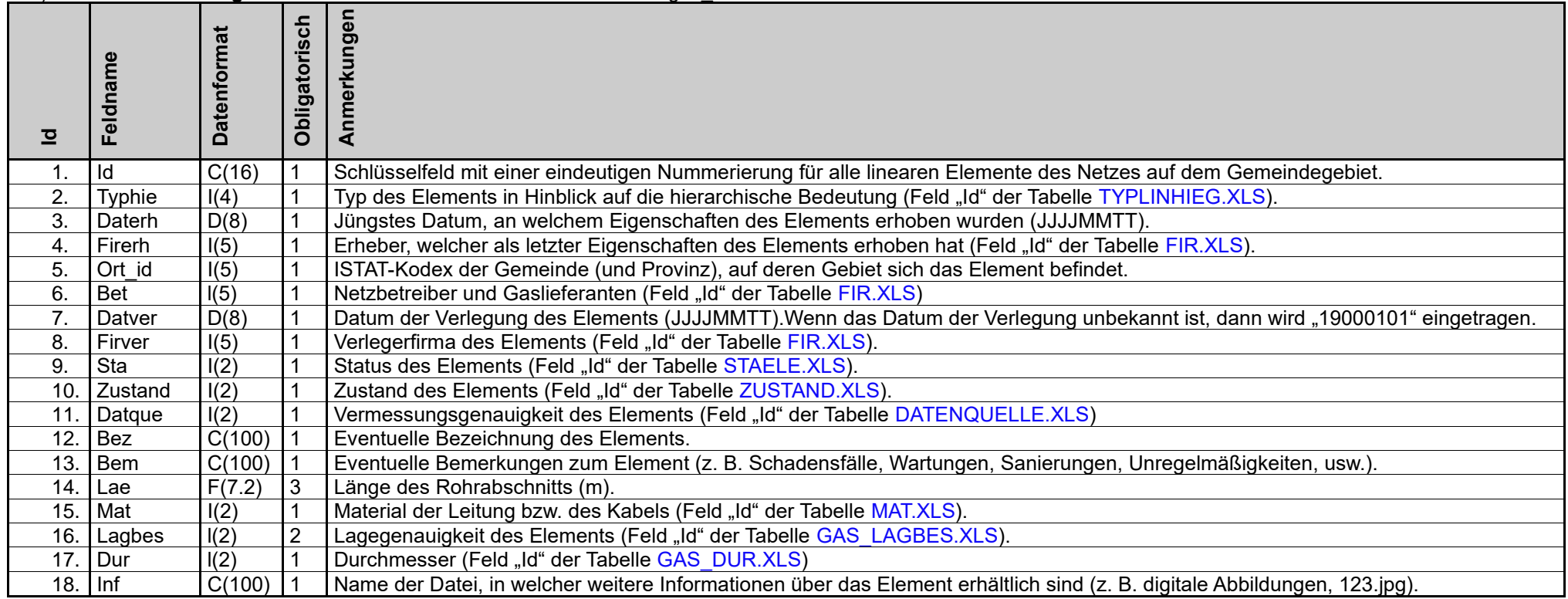

#### 3.2) Netz der **Gasleitungen**: Datenstruktur für **lineare Elemente:** Datei gas\_netz.dbf

# **VERKNÜPFTE TABELLEN**

<span id="page-8-0"></span>Diese Tabellen, welche in alphabetischer Reihenfolge aufgelistet sind, werden nicht vom Erheber geliefert, sondern vom Auftraggeber erstellt und verwaltet. Der Auftraggeber wird, eventuell auf Anfrage durch den Erheber und wenn nötig, Änderungen an den Tabellen durchführen (z. B. neue Zeilen hinzufügen). NB Die "Id" mit dem Inhalt "unbekannt" darf nur in Ausnahmefällen gewählt werden und zwar dann, wenn der Erheber keine Möglichkeit hat, die Eigenschaften des Elements mit "zumutbaren" Mitteln und Methoden (nach Ermessen des Auftraggebers) in Erfahrung zu bringen.

#### <span id="page-8-1"></span>**DATENQUELLE.XLS**

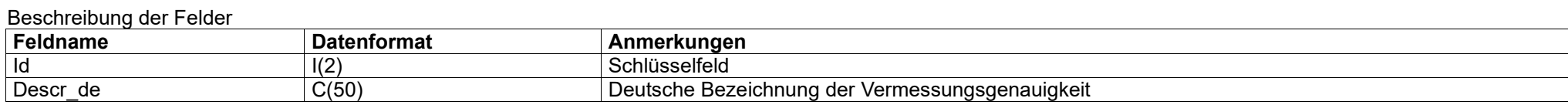

#### Inhalt der Felder

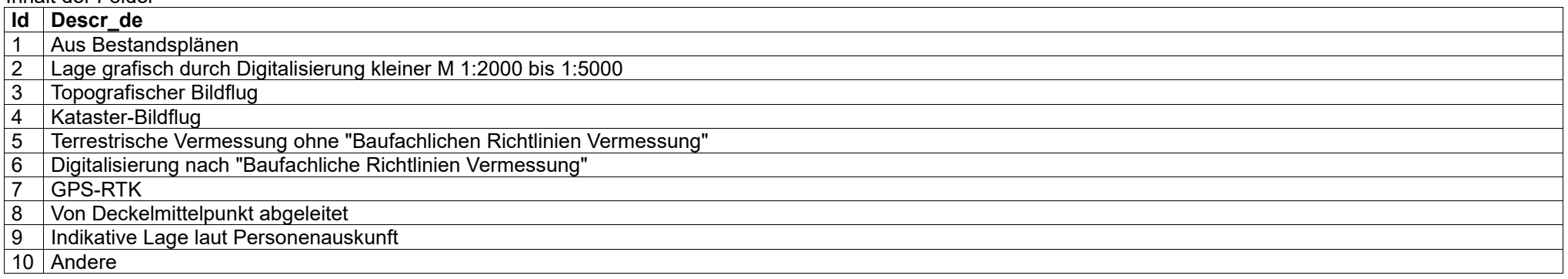

#### <span id="page-8-2"></span>**EXI.XLS**

#### Beschreibung der Felder

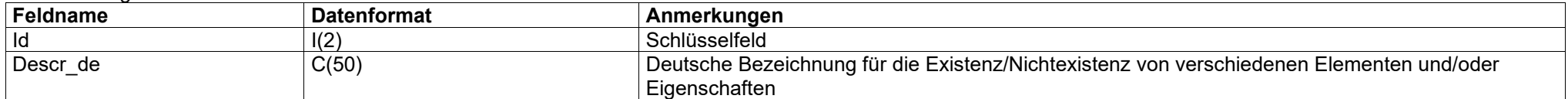

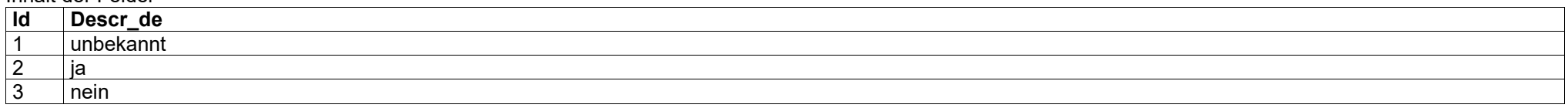

#### <span id="page-9-0"></span>**FIR.XLS**

#### Beschreibung der Felder

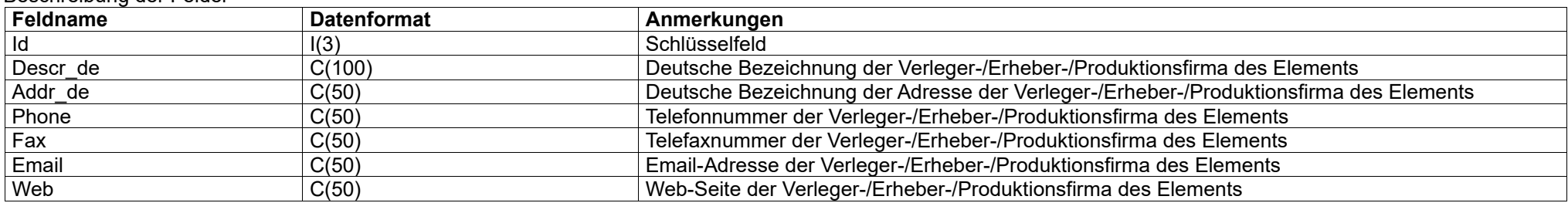

### Inhalt der Felder

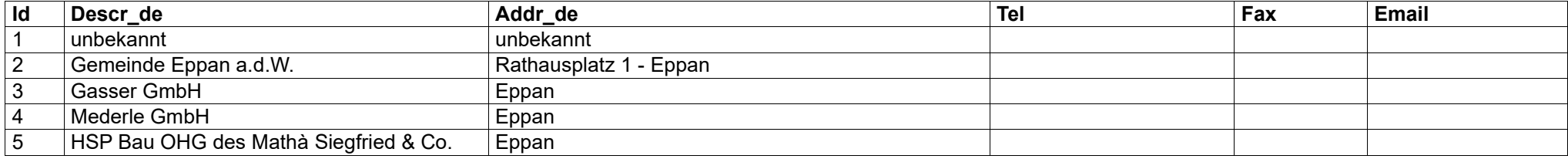

### *NB: die Firmen-Kodexe sind fortlaufend und werden vom Südtiroler Gemeindenverband vergeben!*

# <span id="page-9-2"></span>**GAS\_ART.XLS**

#### Beschreibung der Felder

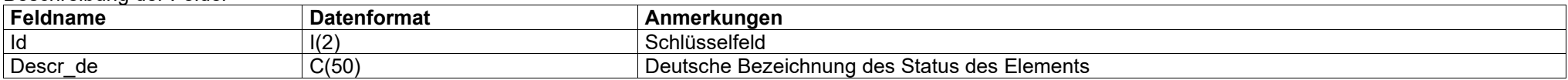

#### Inhalt der Felder

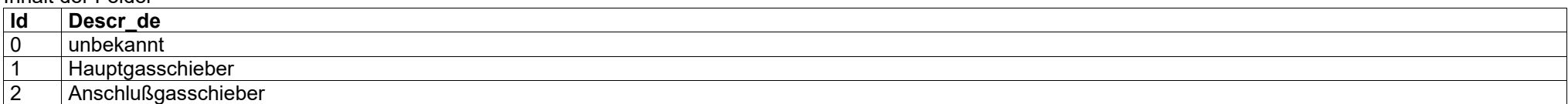

# <span id="page-9-1"></span>**GAS\_DRUCK.XLS**

#### Beschreibung der Felder

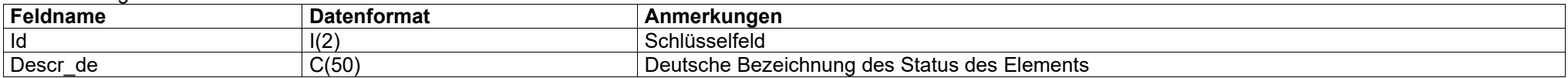

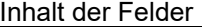

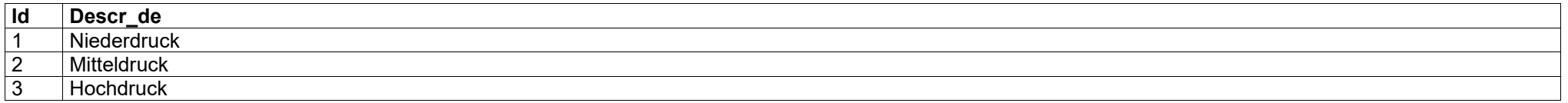

# <span id="page-10-0"></span>**GAS\_DUR.XLS**

Beschreibung der Felder

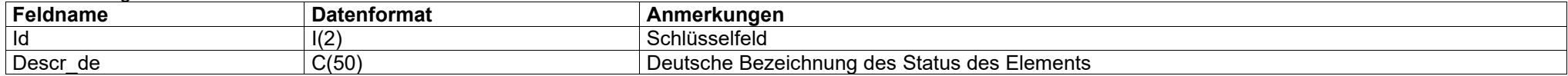

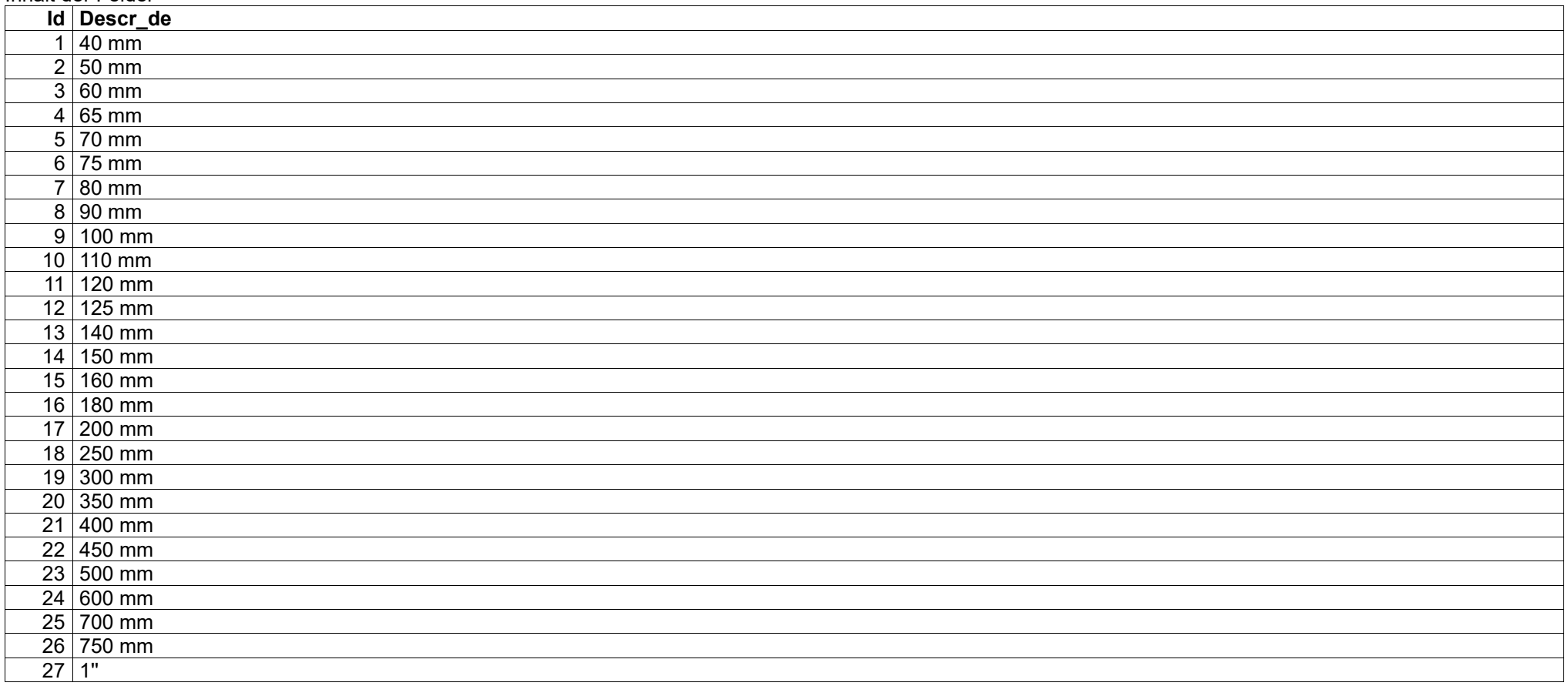

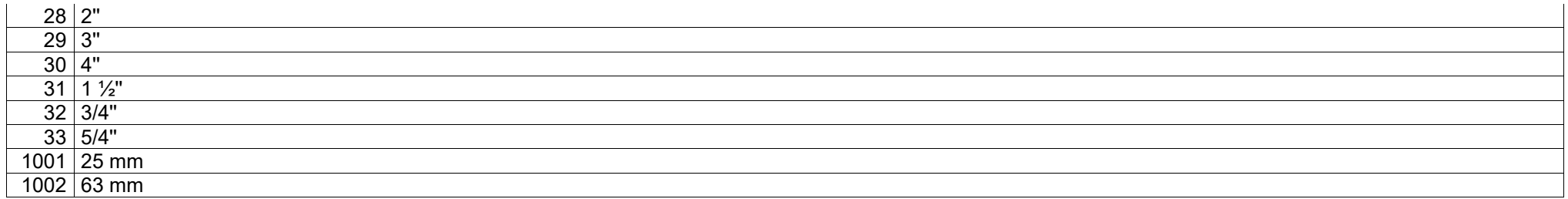

# <span id="page-11-0"></span>**GAS\_LAGBES.XLS**

### Beschreibung der Felder

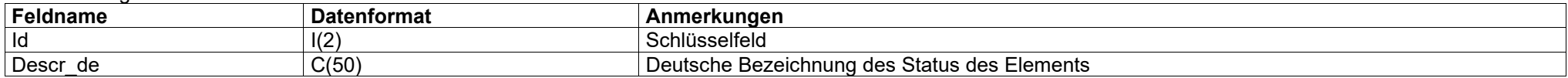

#### Inhalt der Felder

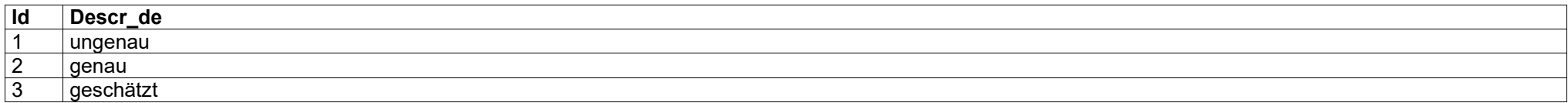

# <span id="page-11-1"></span>**TYPLINHIEG.XLS**

### Beschreibung der Felder

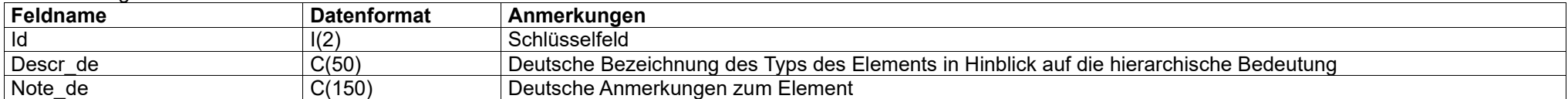

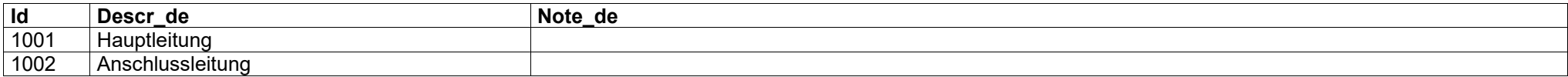

# <span id="page-12-2"></span>**TYPPUNGAS.XLS**

#### Beschreibung der Felder

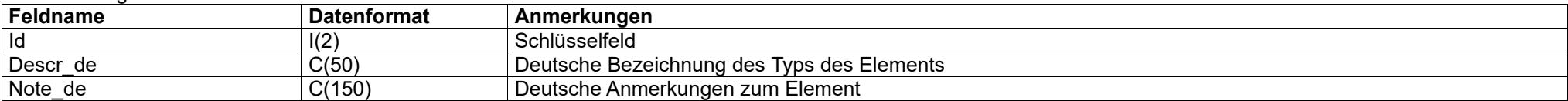

### Inhalt der Felder

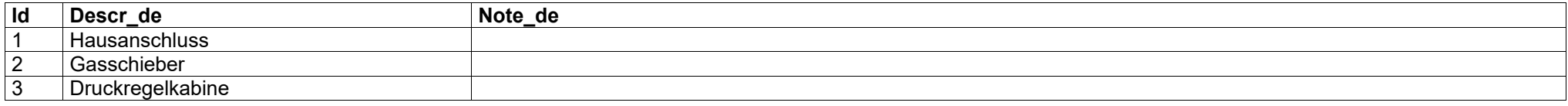

### <span id="page-12-0"></span>**ISOTYP.XLS**

### Beschreibung der Felder

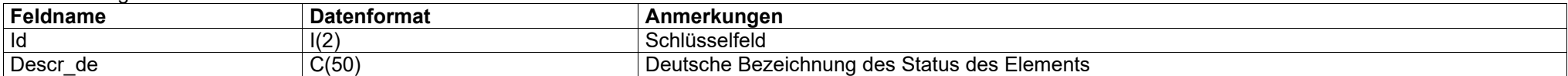

### Inhalt der Felder

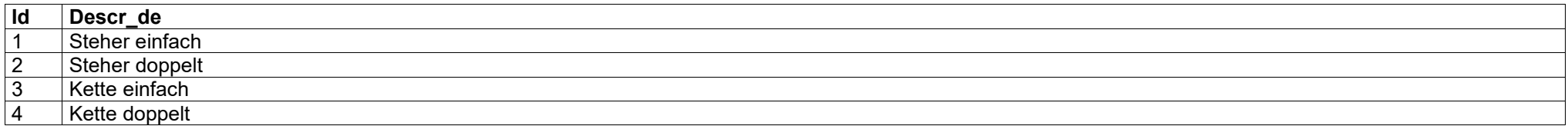

### <span id="page-12-1"></span>**KABMOD.XLS**

### Beschreibung der Felder

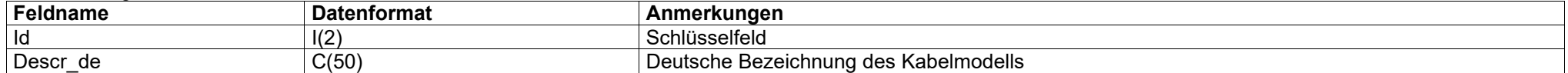

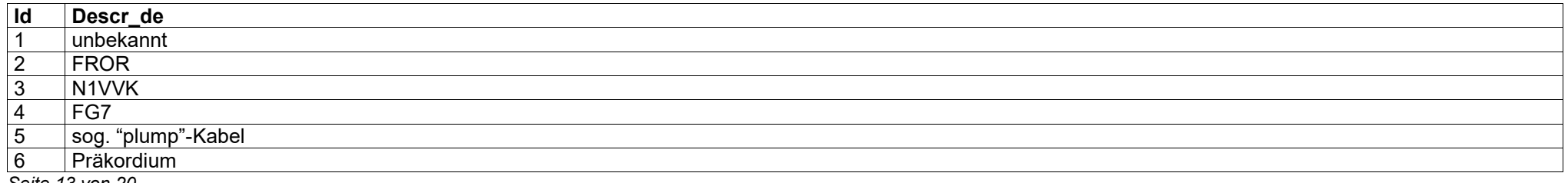

 $NA2XS-2Y (MS)$ 

### <span id="page-13-1"></span>**KABTYP.XLS**

#### Beschreibung der Felder

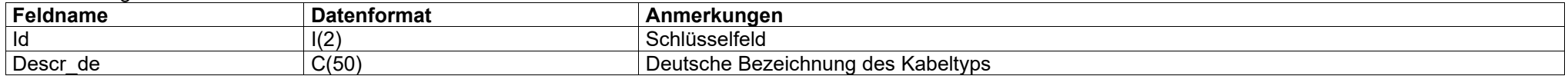

#### Inhalt der Felder

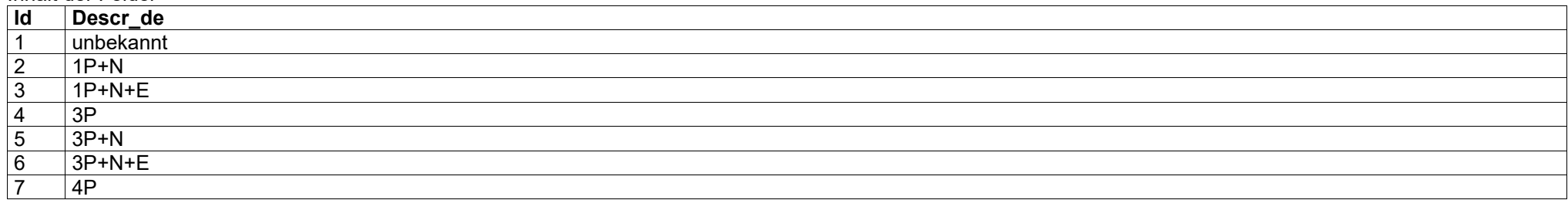

### <span id="page-13-0"></span>**KABSCH.XLS**

#### Beschreibung der Felder

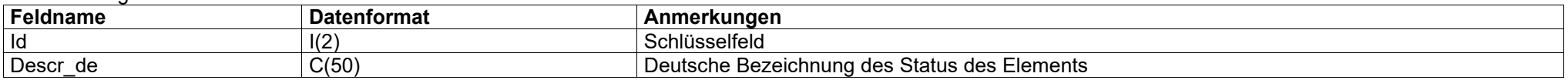

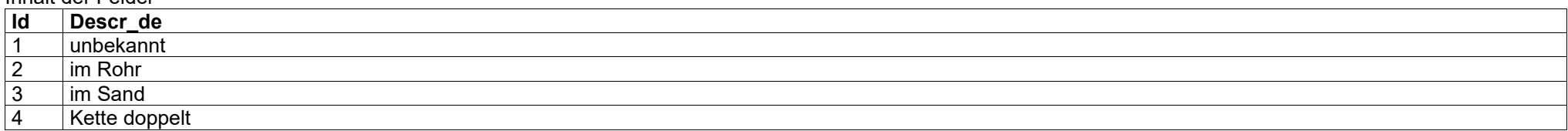

# <span id="page-14-0"></span>**MAT.XLS**

#### *N.B.: die Material-Tabelle wird fortlaufend erweitert und ist eventuell vom SGV anzufordern!*

#### Beschreibung der Felder

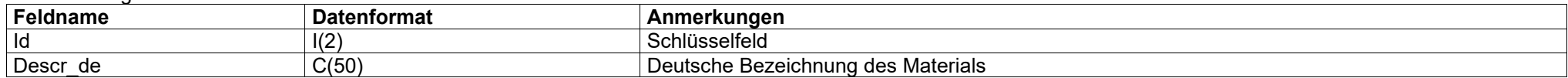

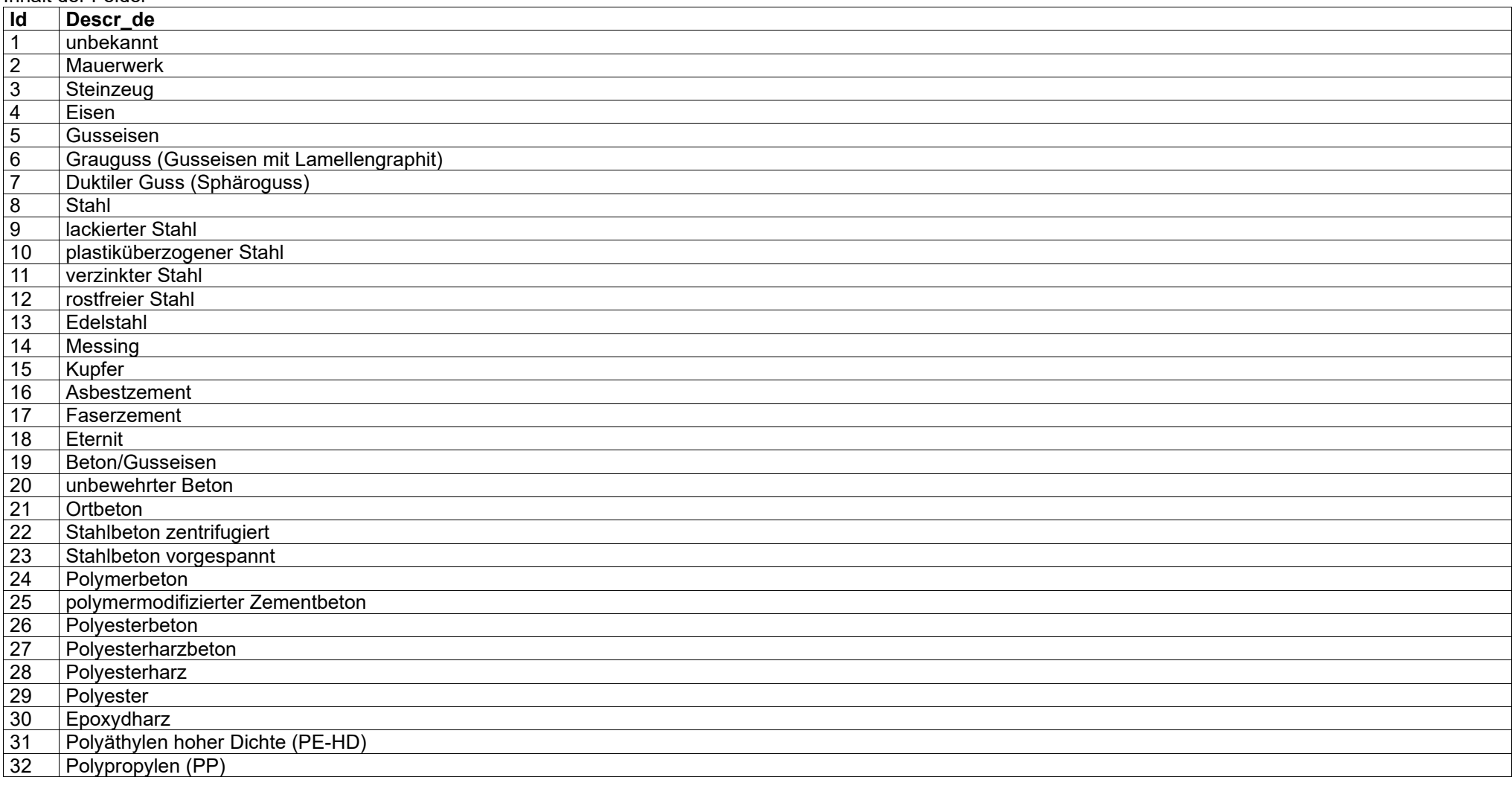

#### <span id="page-15-0"></span>**SOCFOR.XLS**

#### Beschreibung der Felder

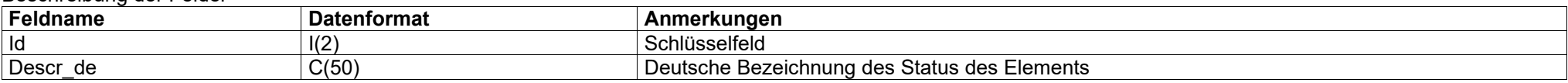

#### Inhalt der Felder

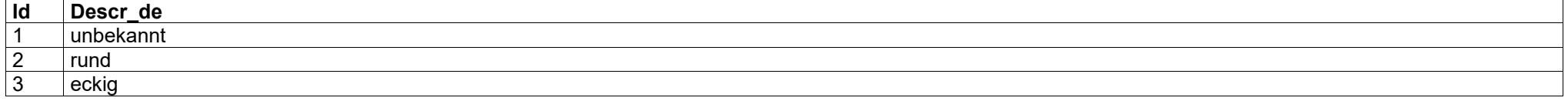

### **TYPLINHIES.XLS**

#### Beschreibung der Felder

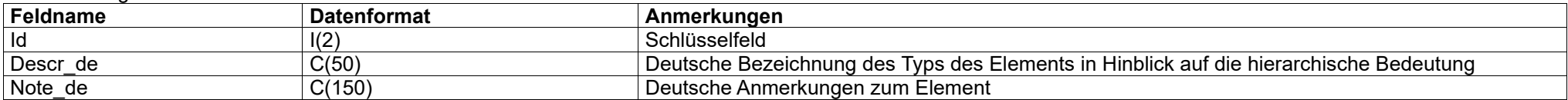

#### Inhalt der Felder

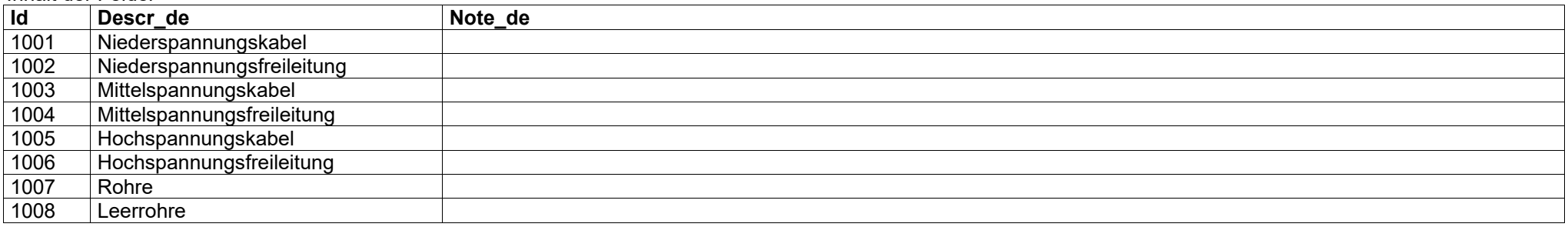

# **TYPPUNSTR.XLS**

#### Beschreibung der Felder

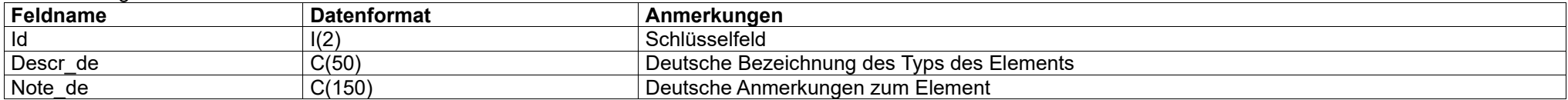

#### Inhalt der Felder

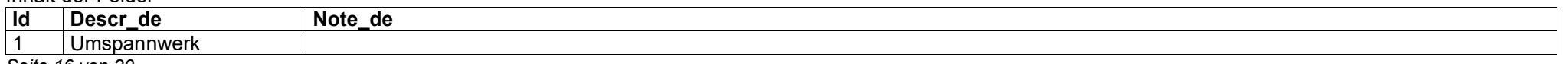

*Seite 16 von 20*

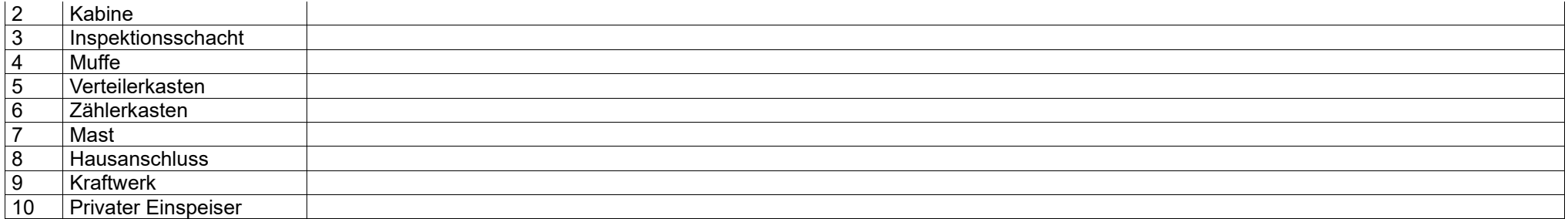

# <span id="page-16-1"></span>**TYPMUF.XLS**

### Beschreibung der Felder

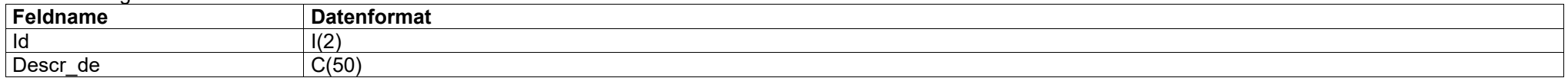

#### Inhalt der Felder

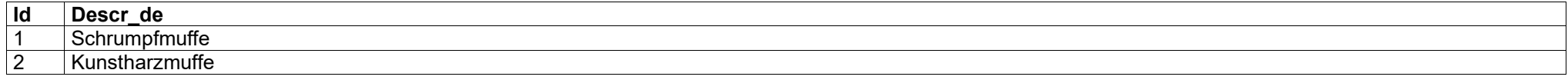

# <span id="page-16-0"></span>**STAELE.XLS**

#### Beschreibung der Felder

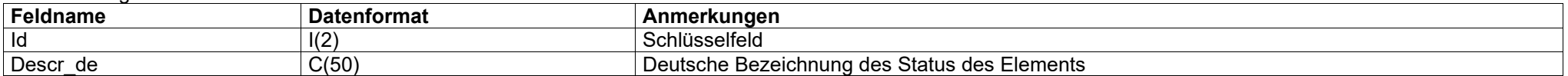

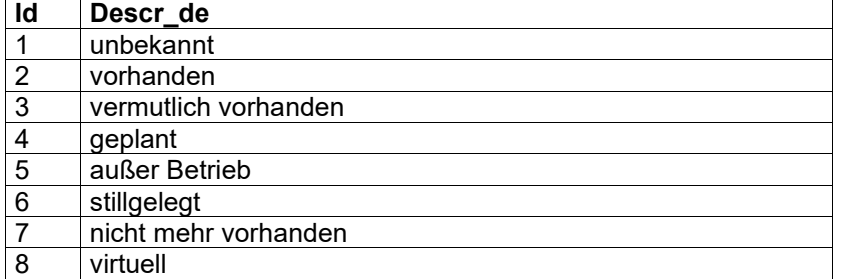

# <span id="page-17-0"></span>**TOLERANZEN.XLS**

#### Beschreibung der Felder

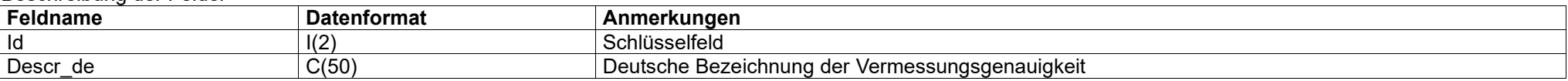

### Inhalt der Felder

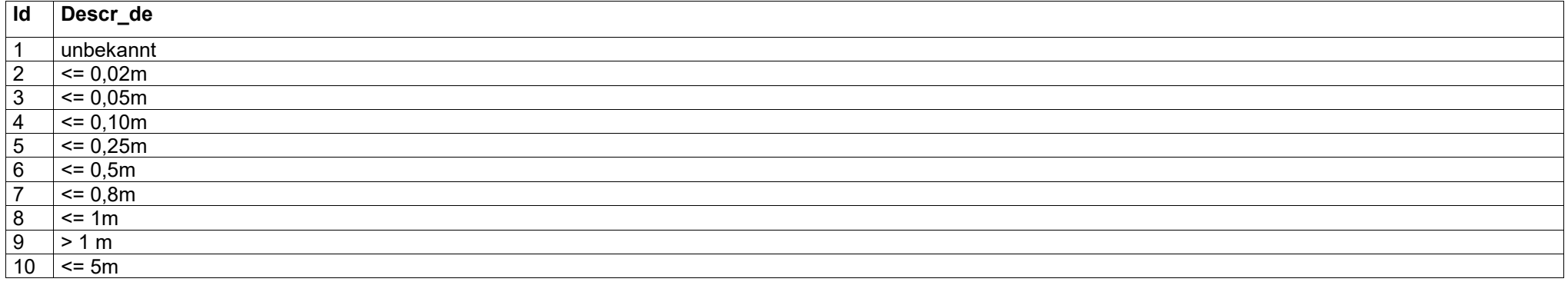

# <span id="page-17-1"></span>**TYPLINHIEF.XLS**

#### Beschreibung der Felder

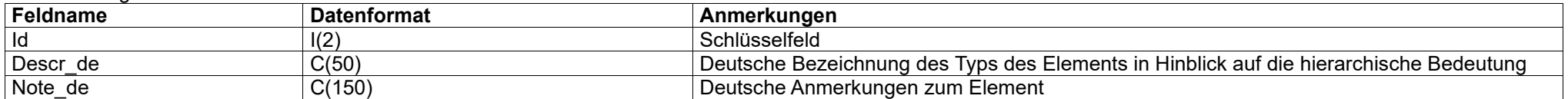

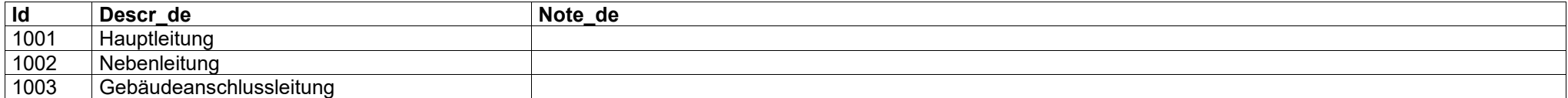

#### <span id="page-18-1"></span>**TYPLINHYDF.XLS**

#### Beschreibung der Felder

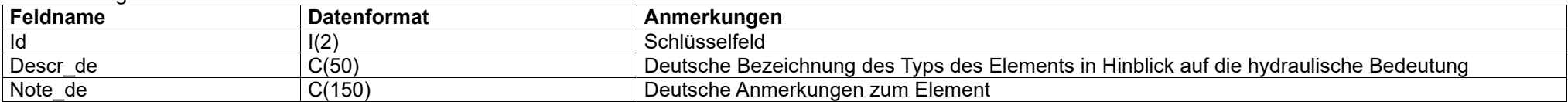

#### Inhalt der Felder

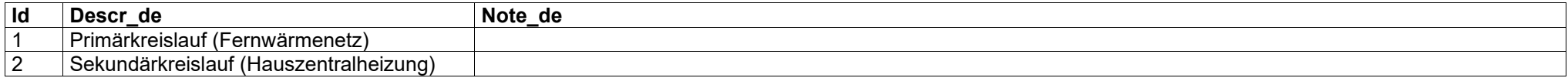

#### <span id="page-18-2"></span>**TYPZYKF.XLS**

#### Beschreibung der Felder

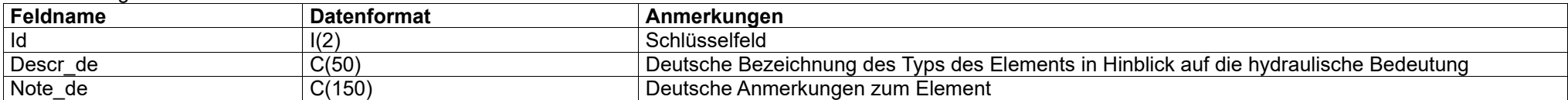

### Inhalt der Felder

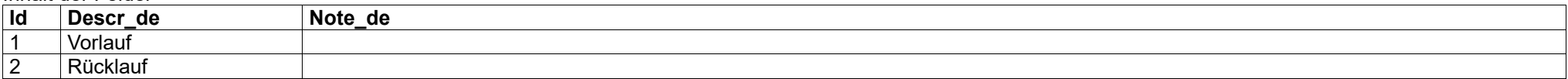

### <span id="page-18-0"></span>**TYPPUNFER.XLS**

#### Beschreibung der Felder

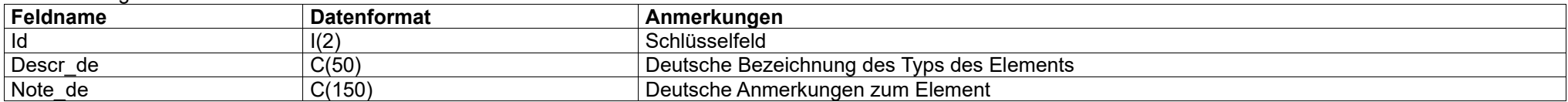

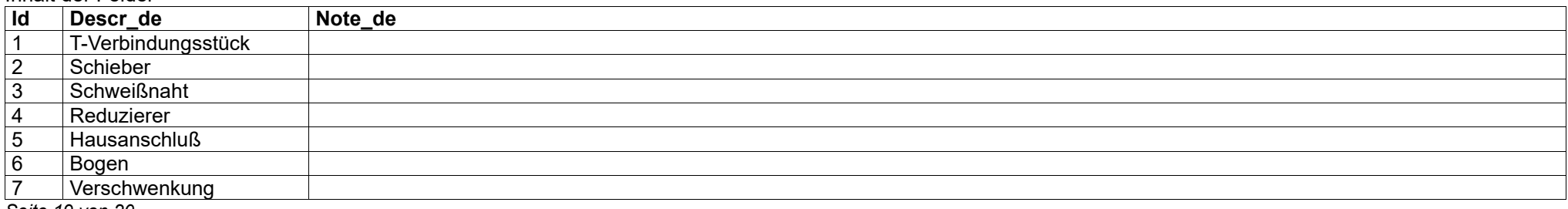

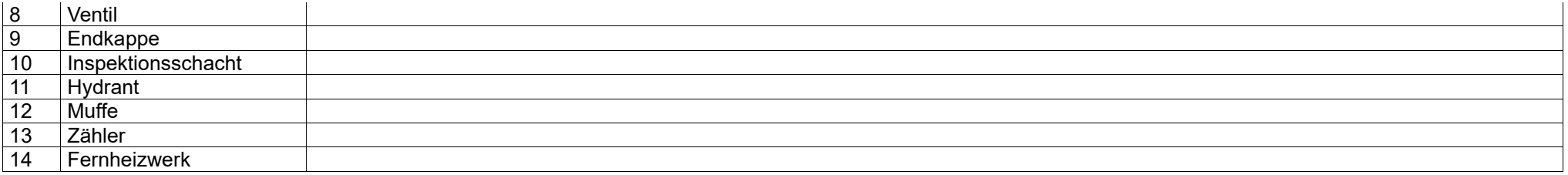

# <span id="page-19-1"></span>**VENTYP.XLS**

#### Beschreibung der Felder

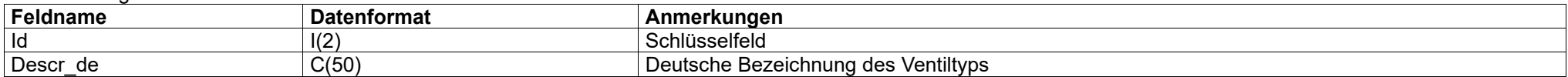

#### Inhalt der Felder

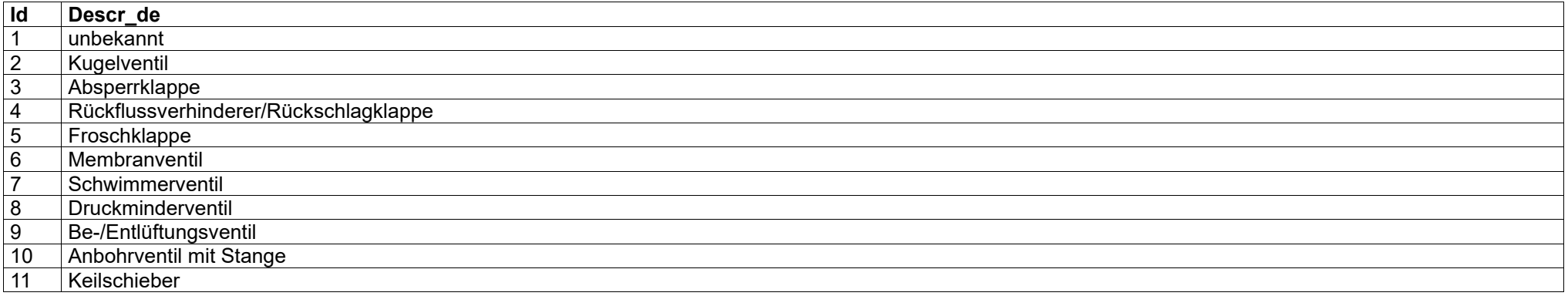

### <span id="page-19-0"></span>**ZUSTAND.XLS**

#### Beschreibung der Felder

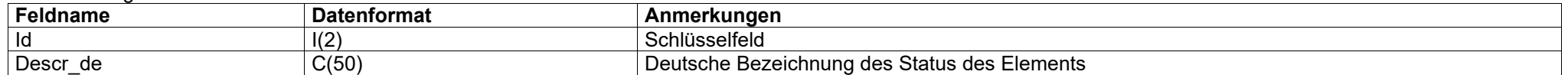

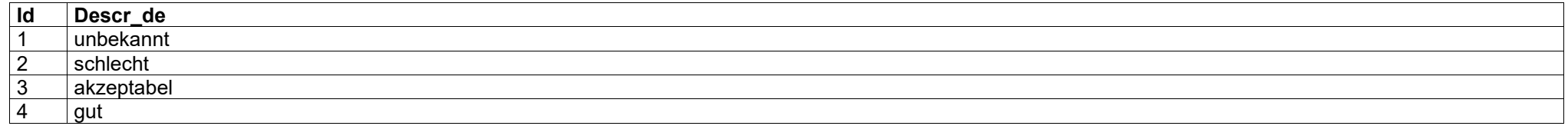